## **QGIS Application - Bug report #7030 --customizationfile should override customization enabled flag**

*2013-01-22 03:07 PM - Nathan Woodrow*

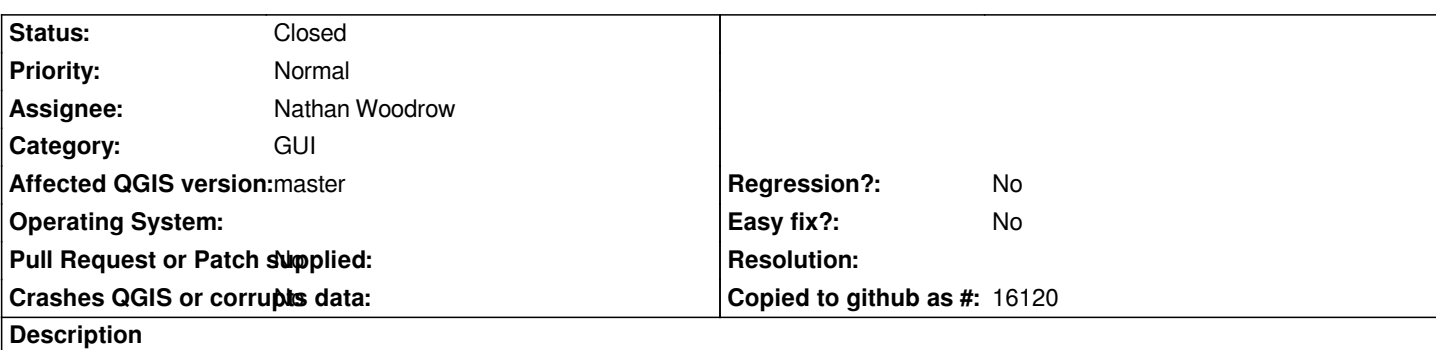

*The /UI/Customization/enabled flag is referenced in Quantum-GIS/src/app/qgscustomization.cpp which means --customizationfile is ignored if passed via the command line and the QGIS settings don't have /UI/Customization/enabled set to true.*

*--customizationfile should override this to enable customization*

## **Associated revisions**

**Revision 0108251f - 2013-03-17 06:47 AM - Nathan Woodrow** 

*Fix #7030. Enable customization via command line*

## **History**

## **#1 - 2013-03-16 10:48 PM - Nathan Woodrow**

*- Status changed from Open to Closed*

*Fixed in changeset commit:"0108251f3b150144a74297b1f3798dd6ce500dd3".*